### KATEDRA INFORMATIKY, PŘÍRODOVĚDECKÁ FAKULTA UNIVERZITA PALACKÉHO, OLOMOUC

# PARADIGMATA PROGRAMOVÁNÍ 2A MAKRA III

Slajdy vytvořili Vilém Vychodil a Jan Konečný

 $\leftarrow$   $\Box$ 

(KI, UP Olomouc) [PP 2A, Lekce 5](#page-28-0) Makra III 1 / 29

<span id="page-0-0"></span> $\Omega$ 

#### Implementace maker realizujících cykly

```
;; cyklus typu while
(define-macro while
  (lambda (condition . body)
    (let ((loop-name (gensym)))
      `(let ,loop-name ()
            (if ,condition
                (begin ,@body
                        (1oop-name))))))
```

```
Příklad použití:
(let ((i 0) (j 0))
  (while (< i 10)
          (set! j (+ j i))
          (set! i (+ i 1)))
  (list i j)) \implies (10 45)
```
∢ ∃ ⊁ ⊣∢

 $QQQ$ 

```
Úprava: vrací hodnotu vyhodnocení posledního výrazu v těle
(define-macro while
  (lambda (condition . body)
    (let ((loop-name (gensym))
          (last-value (gensym)))
      '(let ,loop-name ((, last-value (if #f #f)))(if ,condition
                 (,loop-name (begin ,@body))
                 ,last-value)))))
```
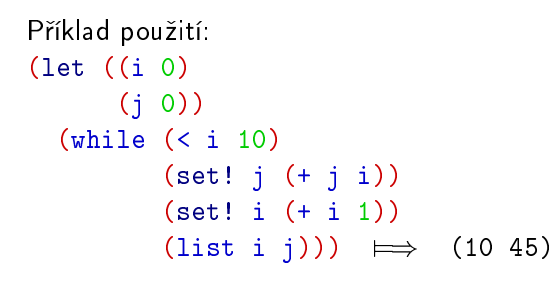

 $QQQ$ 

Makro pro cyklus typu for (C, PERL a další) Co chceme napodobit:

```
{
  int i = 0;
  int result = 0;
  for (i = 5; i > 0; i--){
     printf("Stav: \{i \in \mathcal{N}: i \in \mathcal{N}: i, \text{result}\};
     result++;
  }
  printf("Koncovy: %i %i\n", i, result);
}
```
Pozn.: zatím nebudeme řešit break a continue.

 $\Omega$ 

```
Makro pro cyklus typu for
```

```
Příklad zamýšleného cyklu
(let ((i 0)
      (result 0))
  (for (set! i 5)
       ( > 1)(set! i (- i 1))
    (display (list "Stav: " i result))
    (newline)
    (set! result (+ result i)))
  (display (list "Koncovy: " i result))
  (newline))
```
 $QQ$ 

4. 医下列

4 0 8

# Řešení

```
;; cyklus typu for (C, PERL a další)(define-macro for
  (lambda (init condition incr . body)
    (let ((loop-name (gensym)))
      `(begin
         ,init
         (let ,loop-name ()
               (if ,condition
                   (begin ,@body
                          ,incr
                          (1oop-name)))))))
```
4 D F

∋⊳⊣

 $QQQ$ 

Cyklus do: Nativní cyklus jazyka Scheme

```
Příklad použití:
(do ((x')(1 3 5 7 9) (cdr x)) ; navázaný symbol
     (sum 0 (+ sum (car x)))); navázaný symbol
    ((null? x) sum) ; limitní podmínka
  (display (list x sum)) ; tělo cyklu
  (newline)) \implies 25
```
- 
- 
- 

4 0 8

Během iterace se postupně zobrazí:

```
((1 3 5 7 9) 0)((3 5 7 9) 1)((5 7 9) 4)((79)9)((9) 16)
```
化重 经间

 $QQ$ 

```
;; cyklus do pomocí letrec
(define-macro do
  (lambda (binding condition . body)
    (let ((loop-name (gensym)))
      `(letrec ((,loop-name
                 (lambda ,(map car binding)
                   (if ,(car condition)
                        (begin ,@(cdr condition))
                        (begin ,@body
                               (,loop-name
                                ,@(map caddr binding)))))))
         (,loop-name ,@(map cadr binding))))))
```
 $QQQ$ 

```
:; cyklus do pomocí pojmenovaného letu (úprava předchozího)
(define-macro do
  (lambda (binding condition . body)
    (let ((loop-name (gensym)))
      `(let ,loop-name
         ,(map (lambda (x)
                  (list (car x) (cadr x)))binding)
         (if ,(car condition)
             (begin ,@(cdr condition))
             (begin ,@body
                     (,loop-name
                      ,@(map caddr binding))))))))
```
 $QQQ$ 

```
Cyklus typu repeat \sim until
Příklad zamýšleného použití
(let ((x 20)
       (y 15)(repeat
    (set! y (+ y 4))
    (\text{set}! \times (- \times 1))(until ((\le x 10) (list 'foo x y))
             ((\geq \gamma \ 30) \ (list \ 'bar \ y \ (+ \ x \ 20))))))\implies (bar 31 36)
```
- příkazy v těle vždy proběhnou alespoň jednou
- cyklus se opakuje, dokud není splněna (některá) limitní podmínka
- test limitních podmínek probíhá vždy po dokončení těla

4 D F

つへへ

```
(define but-last
  (lambda (l)
    \text{(cond (null? 1) #f)}((null? (cdr 1)) (cons '() (car 1)))(else (let ((result (but-last (cdr l))))
                     (cons (cons (car l) (car result))
                            (cdr result))))))(but-last '(a b c d)) \implies ((a b c) . d)
(define but-last
  (lambda (l)
    (foldr (lambda (x y)
               (if y
                    (\text{cons } (\text{cons } x (\text{car } y)) (\text{cdr } y))(\text{cons } '() x)))#f
            \{\Omega
```

```
;; makro realizující cyklus typu repeat\simuntil
(define-macro repeat
  (lambda args
    (define but-last ) ; interně definovaný but-last
    (let* ((split-args (but-last args))
            (body (car split-args))
            (limits (cdr split-args))
            (loop-name (gensym)))
      `(let ,loop-name ()
             ,@body
             (cond ,@(map (lambda (conds)
                             `(,(car conds)
                                (begin ,@(cdr conds))))
                           (cdr limits))
                   (\text{else } (, \text{loop-name}))))))
```
 $QQ$ 

#### Poznámka o makrech v Dr. Scheme

- o transformační procedura makra se neaplikuje v prostředí svého vzniku, ale v *prostředí počátečních vazeb*,
- $\bullet$  prostředí počátečních vazeb  $\neq$  globální prostředí,
- · prostředí počátečních vazeb: nelze v něm definovat vazby,
- $\bullet$  omezení Dr. Scheme kvůli oddělení makroexpanze a vyhodnocování.

```
;; pomocná procedura
(define proc
  (\text{lambda } (x) (\text{list } ' - x)));; makro
(define-macro m
  (lambda (elem) (proc elem)))
```
 $(m 10) \implies$  Error: Symbol proc je nenavázaný

つひひ

KVAZIKVOTOVÁNÍ - úkolem je vyrobit makro realizující kvazikvotování

```
(kvaziquote blah)
 \downarrow(quote blah) \implies blah
(kvaziquote (a b))
 \downarrow(apply append (list (quote a)) (list (quote b))
               (quote ())) \implies (a b)(kvaziquote (a (unquote (+ 1 2))))
 \downarrow(apply append (list (quote a)) (list (+ 1 2)) (quote ()))
(kvaziquote (a (unquote-splicing l)))
 +
(apply append (list (quote a)) 1 (quote ())) \implies \cdots\Omega(KI, UP Olomouc) PP 2A, Lekce 5 Makra III 14 / 29
```

```
;; pomocná transforma£ní procedura
(define trans-expr
  (lambda (expr)
    (cond
     ((or (not (list? expr)) (null? expr))
      (list 'list (list 'quote expr)))
     ((eq? (car expr) 'unquote) (list 'list (cadr expr)))
     ((eq? (car expr) 'unquote-splicing) (cadr expr))
     ((eq? (car expr) 'kvaziquote)
      (list 'list (list 'quote expr)))
     (else (list 'list (list 'kvaziquote expr))))))
(te 1) \implies (list (quote 1))
(te '()) \qquad \qquad \Longrightarrow \quad (list (quote ()))(te '(1 2 3)) \implies (list (kvaziquote (1 2 3)))
(te '(unquote (1 2 3))) \implies (list (1 2 3))
(te '(unquote-splicing (1 2 3))) \implies (1 2 3)ot 2))) \implies(kvaz. ))))
                                                      \equiv \cap \alpha(□ ) (何 ) (三 )
    (KI, UP Olomouc) PP 2A, Lekce 5 Makra III 15 / 29
```
 $:$ ; makro pro kvazikvotování bez použití kvazikvotování (define-macro kvaziquote (lambda (expr)

; ; pomocná transformační procedura (předchozí slide) (define trans-expr (lambda (expr)  $\cdots$ ))

```
;; vlastní transformace
(if (not (list? expr))
    (list 'quote expr)
    (apply list 'apply 'append
            (append (map trans-expr expr)
                      '((\text{quote}((\text{l})))))
```
<span id="page-15-0"></span> $\Omega$ 

# HYGIENICKÁ MAKRA

Proč, hygienická"?

Protože umožňují vytvářet bezpečná makra.

### Základní rysy

- definována v R5RS (kromě Scheme, pokud vím, nikdo nemá)
- kompletně jiný přístup k makrům než define-macro
- **o** makra jsou definována pomocí (několika) přepisovacích pravidel

# Výhody

- · prakticky odpadají složitě kvazikvotované výrazy
- o nemůže nastat symbol capture
- makra jsou v souladu s lexikálním rozsahem platnosti
- makra lze definovat lokálně

## Nevýhody

o některá makra se tímto způsobem nedělají pohodlně

 $\Omega$ 

#### Soulad s lexikálním rozsahem platnosti spo£ívá ve:

- $\bullet$  Jestliže je v těle makra definována vazba na dosud nepoužitý symbol, tento symbol je v těle makra automaticky přejmenován tak, aby nemohlo dojít ke kolizi se jménem již existujícího symbolu.
	- o o přejmenování symbolu se "programátor nestará"
	- přejmenování probíhá zcela transparentně
- $\bullet\,$  Při vyhodnocování těla makra se vazby všech volných výskytů symbolů (to jest vazby symbolů, které nebyly vytvořené lokálně v rámci makra) hledají v prostředí definice makra
	- $\bullet$  prostředí definice makra = lexikální předek
	- při použití makra nezáleží na vazbách v prostředí použití makra

**4 ロ > 4 母** 

つひひ

#### Vytvo°ení hygienického makra

- $\bullet$  (define-syntax  $\triangleleft$ nazev $\triangleright$   $\triangleleft$ transformacni-procedura $\triangleright$ )
- o <transformacni-procedura vzniká pomocí spec. formy syntax-rules

#### Vytvo°ení transforma£ní procedury hygienického makra

- **•** (syntax-rules  $\triangleleft$ klicova-slova >  $\triangleleft$ pravidlo<sub>1</sub> >  $\triangleleft$ pravidlo<sub>2</sub> > ... )
- $\bullet$   $\triangleleft$ klicova-slova  $\triangleright$  ... seznam symbolů, které jsou dále chápány jako klíčová slova (seznam může být prázdný)
- $\bullet$   $\triangle$   $\triangle$   $\bullet$   $\triangle$   $\bullet$  přepisovací pravidla, viz dále

Přepisovací pravidla jsou pravidla tvaru  $(\triangleleft vzor \triangleright \triangleleft nahrazní \triangleright)$ , kde

- $\bullet$   $\triangleleft$ vzor $\triangleright$  je výraz specifikující konkrétní případ použití makra, viz dále
- ⊲nahrazní > je libovolný výraz, kterým bude "volání makra" nahrazeno v případě shody s daným vzorem

4 ロ ▶ (同

つひひ

Vzory (pro detaily viz R5RS) se skládají ze:

- o symboly ... označují klíčová slova nebo vstupní elementy
- · seznamy skládající se ze vzorů
- speciální vzor výpustka "..." (tři tečky) význam: vzor před kterým je výpustka se může několikrát opakovat nebo nemusí být přítomen

Vzory se porovnávají (na úplnou shodu) se vstupem jeden po druhém.

Symboly vyskytující se ve vzoru (kromě prvního) mohou být:

- **■** symboly vyskytující se mezi klíčovými slovy
	- shoda se vzorem nastává pouze v případě, kdy má vstupní výraz na dané pozici stejný symbol
- **2** symboly nevyskytující se mezi klíčovými slovy
	- během porovnávání vstupního výrazu se vzorem jsou takové symboly navázány na vstupní výraz

První symbol ve vzoru se shoduje s názvem makra.

 $\Omega$ 

**K ロ ト K 何 ト K ヨ ト K** 

```
Makro and realizované jako hygienické makro
(define-syntax and
  (syntax-rules () ; žádná klíčová slova
   ((and) #t) ; and bez argumentu
   ((and test) test) ; and s jedním argumentem
   ((and test1 test2 ...); dva a více argumentů
     (if test1 (and test2 ...) #f)))
```
Makro setf! (v tomto případě slouží car, cdr a ref jako klíčová slova (define-syntax setf! (syntax-rules (car cdr ref) ((setf! (car pair) value) (set-car! pair value)) ((setf! (cdr pair) value) (set-cdr! pair value)) ((setf! (ref vector index) value) (vector-set! vector index value)) ((setf! symbol value) (set! symbol value))))

 $QQ$ 

```
Nefunk£ní verze setf! (car, cdr a ref nejsou uvedena jako klí£ová slova
(define-syntax setf!
  (syntax-rules ()
    ((setf! (car pair) value) (set-car! pair value))
    ((setf! (cdr pair) value) (set-cdr! pair value))
    ((setf! (ref vector index) value)
     (vector-set! vector index value))
    ((setf! symbol value) (set! symbol value))))
```

```
Příklad, proč výše uvedené nefunguje:
(define p (cons 10 20))
(setf! (cdr p) 'svete) ; použito bude první pravidlo
p \implies (svete . 20)
```
Důvod nefunkčnosti:

- o symbol cdr ve vstupním výrazu se naváže na symbol car
- vstupní výraz tím pádem odpovídá prvnímu pravidlu

4 0 8

 $QQ$ 

```
Makro or realizované jako hygienické makro
(define-syntax or
  (syntax-rules ()
    ((or)#f)
    ((or test) test)
    ((or test1 test2 ...)
     (let ((result test1))
       (if result result (or test2 ...))))
```

```
Makro def jako hygienické makro (zde záleží na pořadí pravidel)
(define-syntax def
  (syntax-rules ()
    ((def (name arg ...) stmt ...)
     (define name (lambda (arg ...) stmt ...)))
    ((def symbol stmt)
     (define symbol stmt))))
```
(KI, UP Olomouc) [PP 2A, Lekce 5](#page-0-0) Makra III 23 / 29

Složitější příklad použití hygienických maker: "for" à la Pascal

```
for i = start to/downto end [step k] do
    stmt1
    stmt_2.
      .
      .
    stmt<sub>n</sub>
endfor
```

```
Cyklus bychom chtěli používat takto:
(for i := 1 to 10 do (display i) (newline))
(for i := 10 downto 1 do (display i) (newline))
(for i := 1 to 10 step 2 do (display i) (newline))(for i := 10 downto 1 step 2 do (display i) (newline))
```
Pomocí různých vzorů rozlišíme jednotlivé případy použití.

 $QQ$ 

```
Příkaz for ve stylu jazyka Pascal
(define-syntax for
  (syntax-rules (:= to downto do step)
    ((for var := start to end do stmt \ldots)
     (let loop ((var start))
       (if (<= var end)(begin
              stmt ...
              (log p (+ var 1))))))((for var := start downto end do stmt \dots)
     (let loop ((var start))
       (if )>= var end)
            (begin
              stmt ...
              (logo p (- var 1)))))
                \colon pokračujeme na dalším slajdu
```

```
: pokračování z předchozího slajdu
((for var := start to end step inc do stmt \ldots)
 (let loop ((var start))
   (if (< = var end)(begin
         stmt ...
         (logo p (+ var inc))))((for var := start downto end step dec do stmt \ldots)
 (let loop ((var start))
   (if )>= var end)
       (begin
         stmt ...
         (log(100p(-var dec)))))))
```
Hygienická makra je možné definovat lokálně pomocí speciálních forem:

- let-syntax ... jednotlivá pravidla se "vzájemně nevidí"
- letrec-syntax ... pravidla se všechna "vzájemně vidí", pravidla mohou používat ostatní pravidla (hrozí zacyklení)

```
Příklad lokální definice makra when v proceduře
(define f
  (lambda (n)
     (let-syntax
          ((when (syntax-rules ()
                     ((when test \text{stmt1} \dots))(if test
                            (begin \text{stmt1} \dots)))))(\text{when } (> n 3) (\text{display "BLAH")} (\text{newline}) (+ n 1))))
```
- $(f 1) \implies$  nedefinovaná hodnota
- (f 4)  $\implies$  5 rovněž vytiskne BLAH

V následujícím příkladu nedojde u symbolu test k jeho zachycení

```
(define f
  (lambda (n)
    (let-syntax
          ((when (syntax-rules ()
                    ((when test \text{stmt1} \dots))(if test
                           (begin \text{stmt1} \dots)))))(let ((test #f))
          (\text{when } (\text{> n } 3))(display (list test "BLAH"))
                 (newline)
                 (+ n 1))))
```
 $(f 1) \implies$  nedefinovaná hodnota

(f 4)  $\implies$  5 rovněž se vytiskne (#f BLAH)

 $\Omega$ 

```
Následující nebude fungovat: & je definované pomocí &
(let-syntax
    ((& (syntax-rules ()
           ((\&) #t)
           ((& test) test)
           ((\& test1 test2 \ldots)(if test1 (& test2 ...) #f))))(k 1 2 3) \implies Error: & not bound
```

```
Následující už bude fungovat (díky letrec-syntax)
(letrec-syntax
    ((& (syntax-rules ()
           ((\&) #t)
           ((& test) test)
           ((\& \text{test1 test2} ...)(if test1 (& test2 ...) #f))))(k+2) \implies 3
```
<span id="page-28-0"></span>つひひ